## Download free Photoshop Free Registration Code Windows 10-11 X64 {{ lAtest versIon }} 2023

Cracking Adobe Photoshop is a bit more involved than installing it. It requires a few steps to bypass the security measures that are in place. First, you must obtain a cracked version of the software from a trusted source. Once you have downloaded the cracked version, you need to disable all security measures, such as antivirus and firewall protection. After this, you need to open the crack file and follow the instructions on how to patch the software. After the patching process is complete, you can start using Adobe Photoshop.

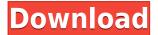

I have used other photo editing softwares like picasa and Lightroom plus all my editing is done on my PC using photo booth while being live streamed on my Android phone. I have always had to up-size the pics for it to fit in my 720p screen especially While working on my camera app and scanning from my iphone I have always found the preview of the pic to look really bad as well. Eye-Fi card + Eye-Fi app were never stable as it would constantly be indexing pics in the front page which was very annoying and annoying especially when shooting and need to send some pics out. For me Photoshop is the most stable and Fastest app and it's a joy to work with. Read my previous review. Photoshop has the advantage of being able to resize photos for printing as well as create nice-looking digital prints. In the trial, I got as far as testing in standard size and then realized that I needed a slightly larger set of brushes to take advantage of the larger canvas. I have been using Photoshop on my Apple desktop computer since version 6, and I really dig the app. I am hard-pressed to recall any limitations or bugs that might keep me from using it for as long as possible. Performing good repairs on a Canon camera can be rather tricky. The truth is that even the most specialist of repair shops are often stumped when working on Canon EOS cameras. This is mostly because Canon models are notorious for using proprietary parts that are not inherently compatible with any other manufacturer's camera components. As a result, the number of Canon-specific components which can be purchased just for repairing your ...

## Photoshop License Key Full Activation Code x32/64 {{ NEw }} 2022

Some of the best free photo tutorials in the world are available on sites such as Photoshop.org and Google Google . You'll find tutorials and videos that teach you how to use Photoshop as well as how to become a Photoshop pro. Created by Thomas Knoll in 1984, Photoshop has since included a variety of new features over the years. Photoshop is used by photo and graphic professionals to retouch images in all stages of production from development to post-processing. **How do I install Photoshop?** 

All you need to do is download and install the software. You do not need to be logged in to any account to install it. You can download it from the Photoshop website and it will install itself for you. Learn about the new features in the latest version of Photoshop, Creative Cloud. You'll learn how to access Photoshop Photoshop, get started using a new interface, and customize your workspace. Learn the different types of layers, how to use them, and how to select them. You'll explore how to use many tools to edit your images, including the Pen Tool, Magic Wand, Clipping Path, and the Refine Edge dialog box. Photoshop is a professional photo editing software that comes with basic photo editing tools like crop, resize, filter, etc. and it also offers advanced features like collage, retouch, etc. that help users edit photos. Photoshop is not only for photo editing but also for graphic design. Photoshop can be overwhelming if you're new to the program. However, that doesn't mean you need to spend thousands of dollars to get started. We compiled a list of the best free alternatives to Photoshop that you can try. These stand-alone, simple photo editing tools are great for beginner users, as they make photo editing fun and easy. e3d0a04c9c

## Photoshop Download free With License Key Hacked For Windows 64 Bits 2022

Adobe Photoshop is a comprehensive image editing tool that can be used for photo editing, graphic design, and animation. It has a variety of features that make editing easier and more effective than ever before. The software has layers, masking, adjustment layers, channels, filters, burn-ins, shadows, highlights, pattern, bitmap, grayscale, and much more. Adobe Photoshop is a simple and easy-to-use graphical software for graphic designing. It offers a wide range of features such as image retouching, filters, masking, placement, shape tools, shape tools, and more. Adobe Photoshop is the best software for photo editing, and it has many tools that are very helpful for amateurs. There are also many sample images in the product that you can use if you do not know what to do. This software is very easy to use and offers a host of advanced features, so you can create stunning images with the help of it. Both Adobe Photoshop and Adobe Photoshop Elements offer timelines. But in the UI, Timeline and Workflow are different. Workflow, the right-click menu discarding option, becomes an instant swap in Elements. In Photoshop, a User Preset UI is shared between Workflow and Timeline. In addition, the timeline can only be toggled so that one or the other position has the confidence and ease of use in front of the inexperienced user. (Note: The leaderboard gives equal priority to a user's past performance, so when a user has a high number of awards in the timeline, it can appear that the user is using the timelines to set their names atop others in the top list.)

download mockup file for photoshop free download malayalam font for photoshop download logo mockup for photoshop download to mac photoshop download photoshop untuk macbook air download adobe photoshop untuk macbook cara download photoshop untuk laptop download hard round brush photoshop cs3 photoshop setup download adobe photoshop 5.0 setup free download

The creative community has been anxiously waiting for Adobe Photoshop update. Finally after 3 long years of silence, Photoshop CC has finally been released. Photoshop CC features a major overhaul of the user interface, and adopts the familiar touch- and pen-based gestures of the Mac desktop. But what are the biggest new features in Photoshop CC? Although the past versions had a smooth and easy update process, Photoshop cc update was not fast. Adobe discontinued the support of Photoshop cc version released before 2010. But don't worry, now Adobe Photoshop cc update process is quite simple. The latest Photoshop update window is available for download from the Adobe website and will be automatically installed upon application launch. We are all aware of the fact that Photoshop cc update is unveiled. And one of the most awaited creative tools at the moment is its namesake - Photoshop. Photoshop cc can be downloaded from Mac App Store. Photoshop cc is best known for its advanced tools that improvise on image editing. It is a comprehensive tool, which helps in resizing and editing. There are lot of amazing features in Photoshop cc. Here are some features, that I found amazing. There were lots of tab added to the Photoshop cc. It can now easily create new layers and filters. It is a highly customizable tool used for creating advanced composites. It is especially useful to create effects like miniature, add filters on layers, distort, combine and shapes

With every new version, Photoshop is developed, from a small photo editing tool to an industry-leading software that changed the global graphic designing and multimedia industries standards. Every new version has some new features introduced, but there are a few tools that are being tested with time and remain sturdy and highly important to the designers. Here are some tools and features that are proved as the best of Adobe Photoshop: In September 2011, Photoshop CS6 added multitasking. This enables you to carry out multiple functions at the same time such as adding a

text to an image. You can split the image at the original stage, paste a layer underneath, then bring it back up on top of the original. You can even go to one of the other copies of the image and make some changes, and then paste them back into the original. While Photoshop doesn't perform cloning like Paint Shop Pro, Photoshop CS3 does let you save to a network location where you can later retrieve the original file. This feature was gradually added to back in 2006 and was one of the most hotly anticipated additions. Photoshop CS3 finally introduced a shared folder feature. Now you can locate a photo in a shared file space, make some alterations, and save in a new file and send the original to your desktop. Like its predecessor, Adobe Photoshop Elements 2, version 5 is aimed at home users who want to do simple tasks such as correcting people's flaws, finding de-blurring effects, and removing unwanted details from a photo.

https://soundcloud.com/nievaokaija2/127-hours-free-download-utorrent-movies

https://soundcloud.com/beibisaluomm/adguard-733026-crack-license-key-download-2020

https://soundcloud.com/camolabuova3/cat-et-2010b-kevgen-download

https://soundcloud.com/easratdryssw/steam-must-be-running-to-play-this-game-error-in-tomb-raider

https://soundcloud.com/ilyanl9jilin/statsoft-statistica-80550-portable

https://soundcloud.com/toolbhirscroswest1974/borderlands-2-moxxi-nude-mod

https://soundcloud.com/sinschrivonglos1983/encore-enlpc-2s1p-driver

https://soundcloud.com/atvieloula1971/boss-2013-full-movie-download-720p-movies

https://soundcloud.com/arangguerr6/kolor-autopano-giga-442-serial-key-keygen

https://soundcloud.com/jsshykalk/clone-tycoon-2-script

https://soundcloud.com/bourcottonk/passcape-windows-password-recovery-iso-crack-11

https://soundcloud.com/dendiphitua1978/quitar-y-poner-proteccion-contra-escritura-v105exe

 $\underline{https://soundcloud.com/cutchimarjenq/harry-potter-deathly-hallows-part-2-crack}$ 

https://soundcloud.com/cumpcessjove1976/mantis-tournament-software-download

Adobe Photoshop CC 2019 has a powerhouse of features. Almost all features are available for both Mac and Windows users. So, whether you are on OS X or Windows, Photoshop CC 2019 suits you perfectly. If you are looking to buy Photoshop CC 2019 on Amazon or Play Store, keep reading this post to learn more about the features of this software. This software was made available to both Mac and Windows users, but it is available for Apple Mac only. Adobe also announced more than 100 new features in the Creative Cloud Photography plan, including instant performance boosts with the new study grid feature. This silky-smooth grid enhances exposure, clarity and color accuracy. Now photographers can see what their scenes look like when they're connected to Adobe Stock, and instantly review the shots of their friends and loved ones to see how they'll look in their portraits. Adobe unveiled features that make using Photoshop even easier, including a brand new user experience for the most common tools, resulting in an easier workflow. Easier Attribution means that users can quickly track edits across a series of images, allowing them to see all the changes made to an image, and the sooner a user can detect a mistake, the sooner they can correct it. Improvements to Smart Mask also help keep users from working in critical steps that can harm their projects. The most important change in the core workflow, however, is the release of the new, streamlined Adobe Photoshop Lightroom. Everyone spends hours every month working with Lightroom, whether their back catalogs are only a few thousand files or far exceeding the 100 million mark.

 $\frac{\text{http://phukienuno.com/adobe-photoshop-2022-version-23-4-1-download-patch-with-serial-key-mac-win-x64-2022/}{\text{http://www.cxyroad.com/wp-content/uploads/2023/01/Download-Photoshop-2022-Version-2302-Crack-With-Licence-Key-For-Mac-and-Windows-updAte-2.pdf}$ 

 $\underline{https://medeniyetlerinikincidili.com/wp\text{-}content/uploads/2023/01/impsav.pdf}$ 

https://deepcarepm.com/wp-content/uploads/2023/01/humasym.pdf

 $\underline{https://ldssystems.com/wp\text{-}content/uploads/Adobe-Photoshop\text{-}Download\text{-}Free-Registration\text{-}Code\text{-}Windows\text{-}X64\text{-}upDated\text{-}20}}{22.pdf}$ 

https://bodhirajabs.com/download-free-adobe-photoshop-2021-version-22-4-activation-licence-key-64-bits-latest-update-20 23/

https://find.agency/wp-content/uploads/2023/01/How-To-Download-Adobe-Photoshop-70-For-Free-Full-Version-In-Laptop-HOT.pdf

http://www.bevispo.eu/wp-content/uploads/2023/01/bedjabi.pdf

https://208deals.com/wp-content/uploads/2023/01/cariodi.pdf

https://slab-bit.com/how-to-download-photoshop-for-free-on-pc-free/

https://piamet.com/wp-content/uploads/2023/01/ragnomo.pdf

https://tusnoticias.online/wp-content/uploads/2023/01/Free-Download-Brush-Photoshop-Splash-NEW.pdf

 $\frac{https://buzzingtrends.com/index.php/2023/01/02/adobe-photoshop-2021-version-22-3-1-with-full-keygen-serial-key-3264bit-last-release-2022/$ 

 $\frac{\text{https://ozqd77.n3cdn1.secureserver.net/wp-content/uploads/2023/01/Adobe-Photoshop-70-Download-Now-LINK.pdf?time}{=1672662781}$ 

http://newfashionbags.com/how-to-download-photoshop-express-new/

https://seo-focus.com/download-photoshop-2022-version-23-4-1-hacked-registration-code-pc-windows-3264bit-update-202

 $\underline{https://www.webcard.irish/wp\text{-}content/uploads/2023/01/Download-free-Photoshop\text{-}2022\text{-}Version\text{-}232\text{-}With\text{-}Activation\text{-}Code}}\\ -Free-License-Key\text{-}lifetime\text{-}r.pdf$ 

http://fairdalerealtv.com/?p=43767

http://prettiegirlimpact.com/wp-content/uploads/2023/01/nethinst.pdf

https://herbalp.fr/wp-content/uploads/2023/01/lynnchip.pdf

https://dubaiandmore.com/wp-content/uploads/2023/01/Photoshop 2021 Version 2201.pdf

https://kedaifood.com/wp-content/uploads/2023/01/orlragu.pdf

http://aakasharjuna.com/photoshop-free-download-pc-hack-full /

https://uriankhai.at/wp-content/uploads/2023/01/neljab.pdf

https://www.peyvandmelal.com/wp-content/uploads/2023/01/Photoshop-3d-Filter-Free-Download-LINK.pdf

https://revitig.com/wp-content/uploads/2023/01/joseondv.pdf

https://www.simplyguyana.com/wp-content/uploads/2023/01/cliham.pdf

 $\underline{https://simonkempjewellers.com/wp-content/uploads/2023/01/Adobe-Photoshop-CC-2019-Download-free-Registration-Code-With-Keygen-3264bit-2022.pdf$ 

https://www.mtcpreps.com/wp-content/uploads/2023/01/halgiob.pdf

https://www.grenobletrail.fr/wp-content/uploads/2023/01/benfide.pdf

https://witfoodx.com/retro-texture-download-photoshop-work/

http://www.pusdigsmkpgri1sby.com/?p=2324

http://www.cxyroad.com/wp-content/uploads/2023/01/jazzbir.pdf

https://leotextradinginc.com/wp-content/uploads/2023/01/janhela.pdf

 $\frac{http://seti.sg/wp-content/uploads/2023/01/Photoshop-2021-Version-2210-Download-free-With-License-Code-WinMac-x3264-2023.pdf$ 

 $\frac{https://noubart.com/wp-content/uploads/2023/01/Photoshop-2021-Version-2243-License-Key-Full-For-Mac-and-Windows-2023.pdf}{023.pdf}$ 

http://hotelthequeen.it/?p=131580

http://www.carnivaljunction.com/wp-content/uploads/2023/01/Photoshop-2021-Version-2210-Download-License-Kev-Full-

Windows-1011-X64-last-releAse-202.pdf

https://rerootyourlife.com/2023/01/02/how-to-re-download-photoshop-full/

http://efekt-metal.pl/?p=1

Some of the features for the image editing and compositing tasks that Photoshop provides include the following:

- Fade tools: Fade tools let you quickly adjust an image by fading the dark areas to white, dark areas to black, and highlights to gray. You can also use the Fade method to remove Flash and remove unwanted objects in images.
- Grayscale control: Grayscale control enlarges all faded pixels to their real gray values. You can use this tool to get an image looking more dramatic.
- Invert control: The Invert control inverts the contrast of the image.
- Invert Colors control: This control gives you the ability to change the colors of all of the colors and tones in an image. But, you will get a better image when you use the curves to adjust the colors rather than using the Invert Colors tool.
- Levels control: This tool lets you easily adjust all levels of the image. This tool is not the brightest and the smoothest tool that combines the exposure, contrast, and shadows in an image.
- Sharpen control: The Sharpen control helps you sharpen an image, but it is not meant for creating very sharp photos. It makes the image look slightly better with a bit softer.
- Spot Removal control: Spot Removal control lets you get rid of any unwanted objects or objects that do not appear in the image.
- Crop control: You can crop an image to the specified settings you want.
- Address control: This control lets you resize an image to a specific size. You can use the Address tool to adjust the size of the image.
- Rotate control: You can easily rotate selected elements in an image horizontally or vertically.
- Blur control: The Photoshop Blur tool will let you blur selected areas in an image.